## Integrating Mathematical Morphology within Deep Convolutional Neural Networks

Alexandre Kirszenberg September 30th, 2019

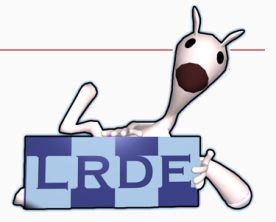

## An introduction to Image Segmentation

Given an image, detect the outline of objects automatically.

Chen et al., "Rethinking Atrous Convolution for Semantic Image Segmentation"

## An introduction to Image Segmentation

Given an image, detect the outline of objects automatically.

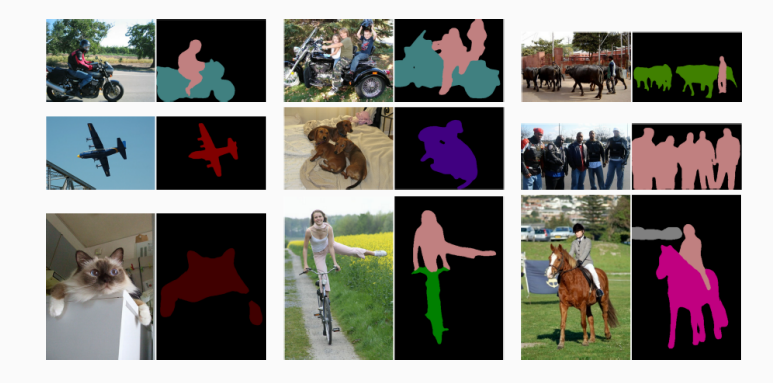

Chen et al., "Rethinking Atrous Convolution for Semantic Image Segmentation"

## Image Segmentation: Application to Medical Imaging

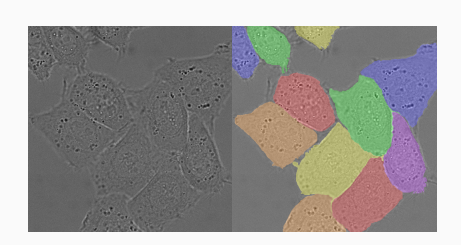

HeLa cells

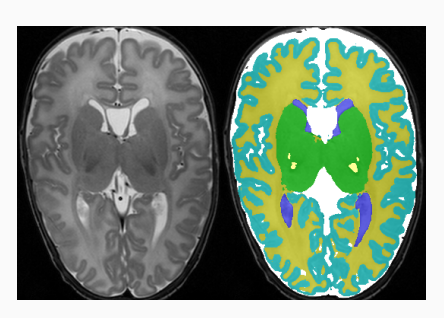

Axial adult brain

Ronneberger, Fischer, and Brox, "U-Net: Convolutional Networks for Biomedical Image Segmentation"

Xu, Géraud, and Bloch, "From neonatal to adult brain MR image segmentation in a few seconds using 3D-like fully convolutional network and transfer learning"

## An Introduction to Mathematical Morphology

• The theory of Mathematical Morphology considers images as landscapes. 1

<sup>1</sup>Géraud, *A Quick Tour of Mathematical Morphology*.

## An Introduction to Mathematical Morphology

- The theory of Mathematical Morphology considers images as landscapes. 1
- The value of the pixel at position (*x, y*) represents its elevation.

<sup>1</sup>Géraud, *A Quick Tour of Mathematical Morphology*.

## An Introduction to Mathematical Morphology

- The theory of Mathematical Morphology considers images as landscapes. 1
- The value of the pixel at position (*x, y*) represents its elevation.

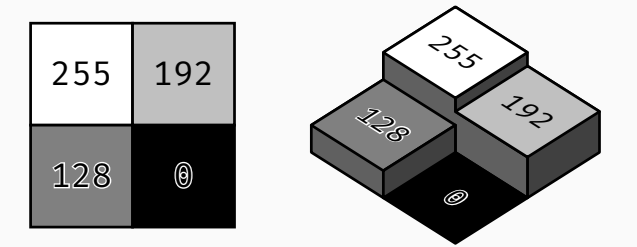

<sup>1</sup>Géraud, *A Quick Tour of Mathematical Morphology*.

• Mathematical Morphology defines a variety of morphological filters (or operators).

- Mathematical Morphology defines a variety of morphological filters (or operators).
- These filters are the composition of two operations:
	- $\cdot$  sum  $+$
	- infimum *∧* (or supremum *∨*)
- Mathematical Morphology defines a variety of morphological filters (or operators).
- These filters are the composition of two operations:
	- $\cdot$  sum  $+$
	- infimum *∧* (or supremum *∨*)
- They take a structuring element as parameter.

## Morphological Filters: an example

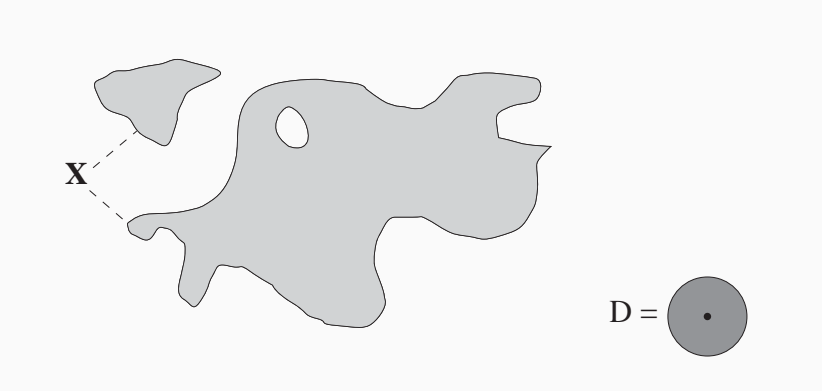

A set *X* and a structuring element *D*

Serra and Vincent, "An overview of morphological filtering" 5/32

# Morphological Filters: an example  $X \subseteq \subseteq$ **X**⊕**D**  $D =$

The dilation of *X* by *D*

Serra and Vincent, "An overview of morphological filtering" 5/32

## Morphological Filters: an example

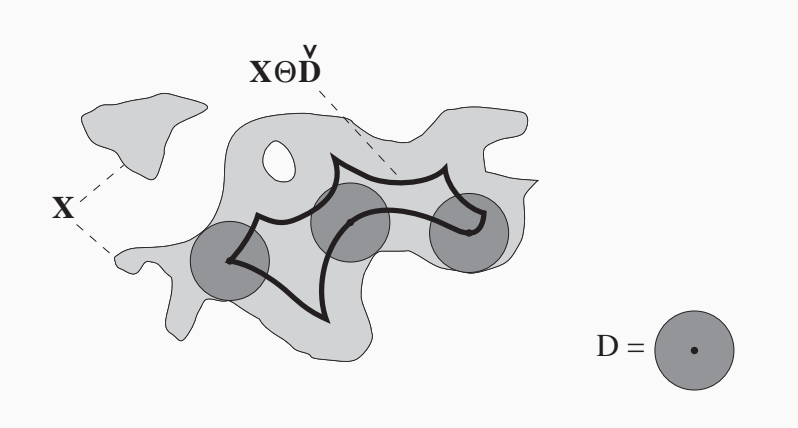

The erosion of *X* by *D*

Serra and Vincent, "An overview of morphological filtering" 5/32

#### Morphological Filters: with an actual image

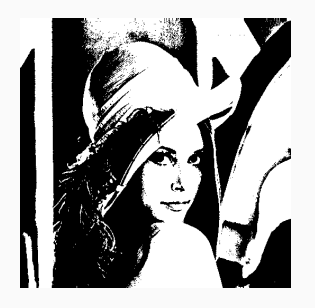

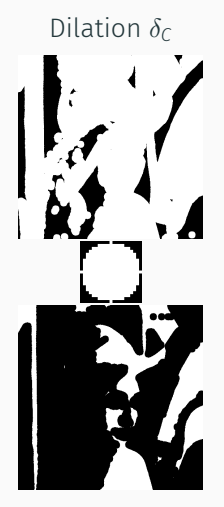

Erosion *ϵ<sup>C</sup>*

Dilation *δ<sup>D</sup>*

Erosion  $\epsilon_D$ 

#### From Binary Dilation to Grayscale Dilation

$$
(f \oplus b)(x) = \sup_{y \in E} [f(y) + b(x - y)]
$$

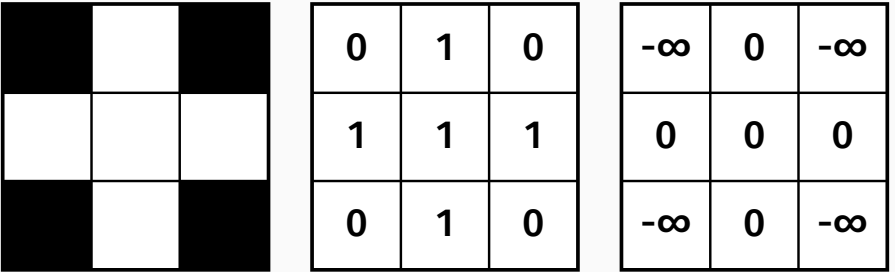

#### Grayscale Filters

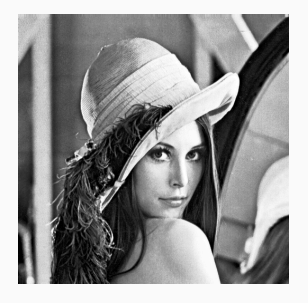

#### Dilation *δ<sup>C</sup>*

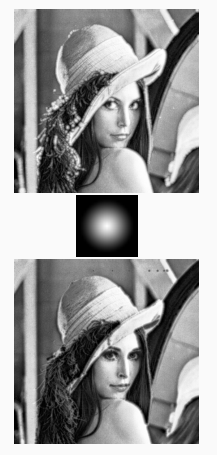

Erosion *ϵ<sup>C</sup>*

#### Dilation *δ<sup>D</sup>*

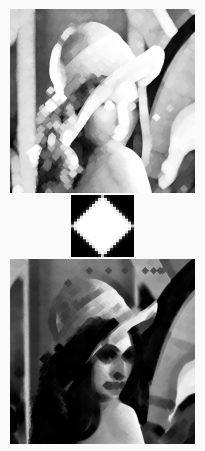

Erosion  $\epsilon_D$ 

We can combine these filters to create higher order operators:

- The opening  $\gamma = \delta \circ \epsilon$ .
- The closing  $\phi = \epsilon \circ \delta$ .

#### Higher Order Filters: an example

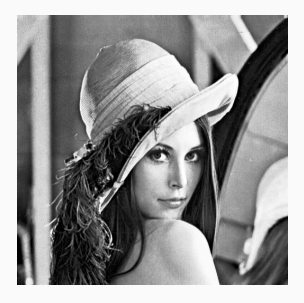

#### Opening *γ<sup>C</sup>*

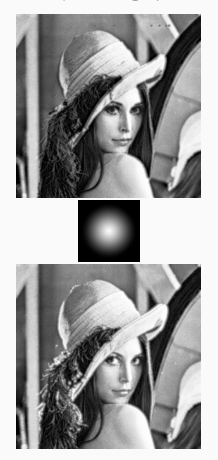

Closing *ϕ<sup>C</sup>*

#### Opening *γ<sup>D</sup>*

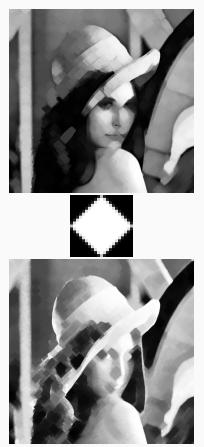

Closing *ϕ<sup>D</sup>*

## Convolutional Neural Networks CONVOLUTION POOLING ... FULLY CONNECTED

(*f ∗ g*)(*t*) ≜ ∫ *∞ −∞ f*(*τ* )*g*(*t − τ* ) *dτ*

Lecun et al., "Gradient-based learning applied to document recognition" Masci, Angulo, and Schmidhuber, "A Learning Framework for Morphological Operators using Counter-Harmonic Mean"

• Rather straightforward to implement with Tensorflow. 2

 $^{2}$ Abadi et al., "TensorFlow: A system for large-scale machine learning".

<sup>3</sup>Dougherty, *An introduction to morphological image processing*.

- Rather straightforward to implement with Tensorflow. 2
- $\cdot$  Tensorflow implements Grayscale Dilation<sup>3</sup>:

$$
(f \oplus b)(x) = \sup_{y \in E} [f(y) + b(x - y)]
$$

 $^{2}$ Abadi et al., "TensorFlow: A system for large-scale machine learning".

<sup>3</sup>Dougherty, *An introduction to morphological image processing*.

- Rather straightforward to implement with Tensorflow. 2
- $\cdot$  Tensorflow implements Grayscale Dilation<sup>3</sup>:

$$
(f \oplus b)(x) = \sup_{y \in E} [f(y) + b(x - y)]
$$

• We first experimented with fixed binary structuring elements (e.g. a vertical cross, an X).

 $^{2}$ Abadi et al., "TensorFlow: A system for large-scale machine learning".

<sup>3</sup>Dougherty, *An introduction to morphological image processing*.

- Rather straightforward to implement with Tensorflow. 2
- $\cdot$  Tensorflow implements Grayscale Dilation<sup>3</sup>:

$$
(f\oplus b)(x)=\sup_{y\in E}[f(y)+b(x-y)]
$$

- We first experimented with fixed binary structuring elements (e.g. a vertical cross, an X).
- As such, we had to apply the previously mentioned transformation to our structuring elements.

 $^{2}$ Abadi et al., "TensorFlow: A system for large-scale machine learning". <sup>3</sup>Dougherty, *An introduction to morphological image processing*.

#### The Data

• For the purpose of these experiments, we used the MNIST Handwritten Digits<sup>4</sup> dataset.

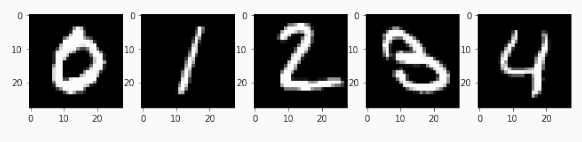

<sup>4</sup> LeCun and Cortes, "MNIST handwritten digit database".

#### The Data

• For the purpose of these experiments, we used the MNIST Handwritten Digits<sup>4</sup> dataset.

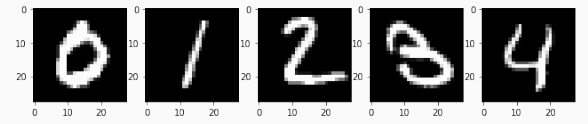

• 28 *×* 28 grayscale, 60 000 training images, 10 000 test images.

<sup>4</sup> LeCun and Cortes, "MNIST handwritten digit database".

#### Testing a Dilation Layer on MNIST: Architecture

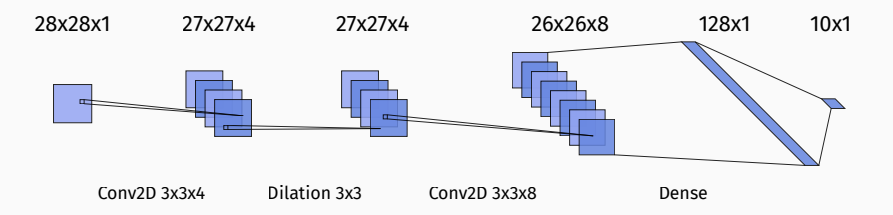

Also tested with a single level of convolution + dilation.

#### Testing a Dilation Layer on MNIST: Training

#### Trained over 40 epochs, with a batch size of 128.

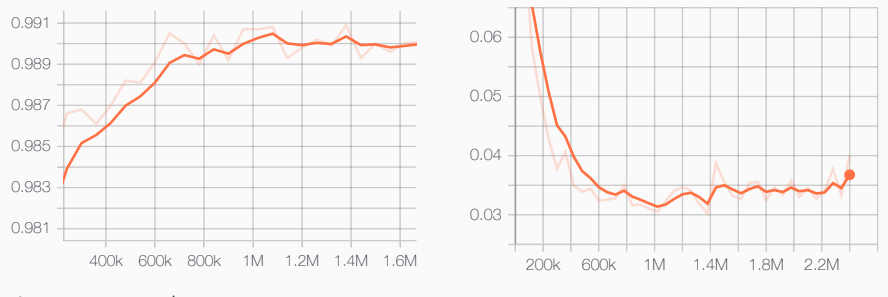

Accuracy on the test set *<sup>a</sup>max* = 0*.*<sup>9914</sup>

Loss on the test set  $l_{min} = 0.0325$ 

#### Testing a Dilation Layer on MNIST: Training

#### Trained over 40 epochs, with a batch size of 128.

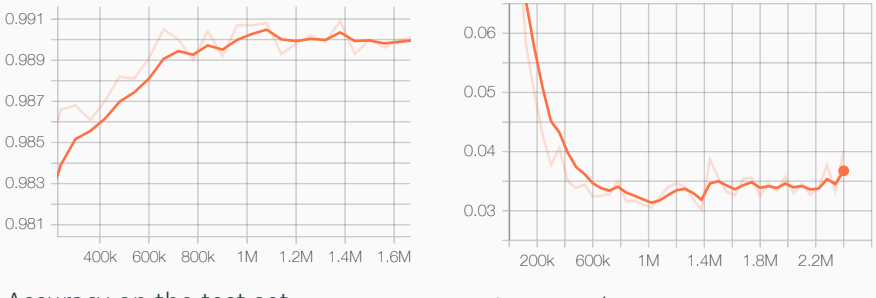

Accuracy on the test set *<sup>a</sup>max* = 0*.*<sup>9914</sup>

Loss on the test set  $l_{min} = 0.0325$ 

A more classical architecture with a MaxPooling layer reaches similar scores:  $a_{max} = 0.9923$ ,  $l_{min} = 0.0252$  (~150 epochs).

## Learning a Structuring Element

 $\cdot$  Tensorflow $^5$  itself already implements the operations of Grayscale Dilation and Erosion<sup>6</sup>:

$$
(f \oplus b)(x) = \sup_{y \in E} [f(y) + b(x - y)]
$$

<sup>5</sup> Abadi et al., "TensorFlow: A system for large-scale machine learning".

<sup>6</sup>Dougherty, *An introduction to morphological image processing*. 16/32

## Learning a Structuring Element

 $\cdot$  Tensorflow $^5$  itself already implements the operations of Grayscale Dilation and Erosion<sup>6</sup>:

$$
(f \oplus b)(x) = \sup_{y \in E} [f(y) + b(x - y)]
$$

• Creating a grayscale dilation layer is mainly just a call to Layer::add\_weight and tf.nn.dilation2d.

<sup>5</sup> Abadi et al., "TensorFlow: A system for large-scale machine learning".

<sup>6</sup>Dougherty, *An introduction to morphological image processing*. 16/32

## Learning a Structuring Element

 $\cdot$  Tensorflow $^5$  itself already implements the operations of Grayscale Dilation and Erosion<sup>6</sup>:

$$
(f \oplus b)(x) = \sup_{y \in E} [f(y) + b(x - y)]
$$

• Creating a grayscale dilation layer is mainly just a call to Layer::add\_weight and tf.nn.dilation2d.

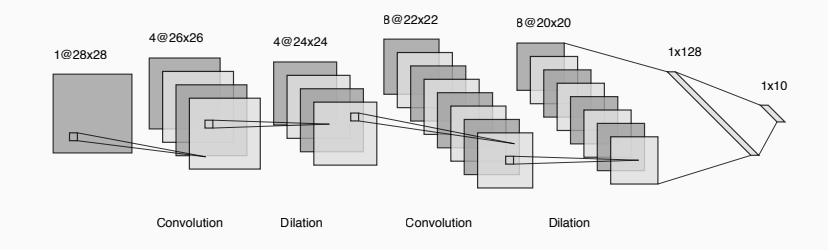

5 Abadi et al., "TensorFlow: A system for large-scale machine learning". <sup>6</sup>Dougherty, *An introduction to morphological image processing*. 16/32

#### Adding Destructive Filters to the Mix

• We experimented with adding destructive filters to the input.

#### Adding Destructive Filters to the Mix

- We experimented with adding destructive filters to the input.
- For instance, with gaussian blur and/or gaussian noise:

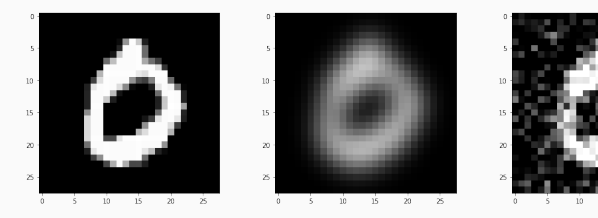

 $15$  $\overline{20}$ 

#### Adding Destructive Filters to the Mix

- We experimented with adding destructive filters to the input.
- For instance, with gaussian blur and/or gaussian noise:

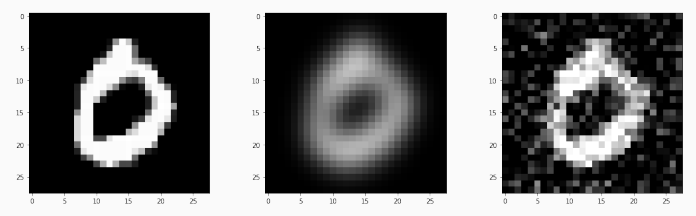

• Dilation layers do not appear to outperform similarly-shaped convolution layers.

Val. acc. of 0.9792 vs 0.9819 after ~20 epochs, resp.

We keep our MNIST dataset, but this time we want to classify each input pixel into binary classes.

Source Target Input

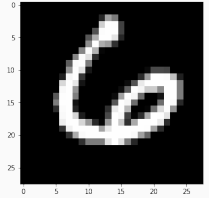

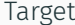

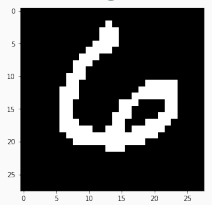

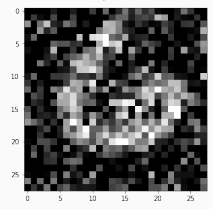

#### We can already get some results with very few parameters.

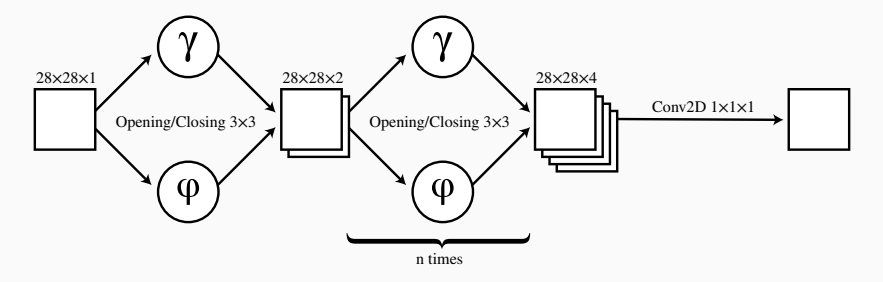

Total number of parameters: 135

## Comparing Results

• This architecture reached a F1-score<sup>7</sup> of 0*.*8304 (precision 0*.*8469, recall 0*.*8145).

#### <sup>7</sup>Rijsbergen, *Information retrieval*.

## Comparing Results

- This architecture reached a F1-score<sup>7</sup> of 0.8304 (precision 0*.*8469, recall 0*.*8145).
- However, a similar fully convolutional model using approximately the same number of parameters (147 vs 135) reached a F1-Score of 0*.*8542 (precision 0*.*8400, recall 0*.*8690).

#### <sup>7</sup>Rijsbergen, *Information retrieval*.

#### Comparing Results

- This architecture reached a F1-score<sup>7</sup> of 0*.*8304 (precision 0*.*8469, recall 0*.*8145).
- However, a similar fully convolutional model using approximately the same number of parameters (147 vs 135) reached a F1-Score of 0*.*8542 (precision 0*.*8400, recall 0*.*8690).

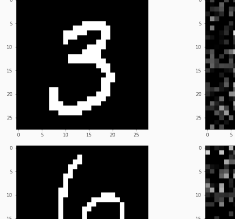

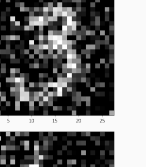

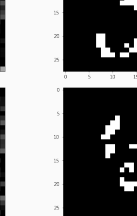

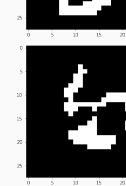

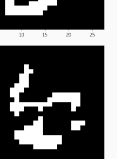

<sup>7</sup>Rijsbergen, *Information retrieval*.

• These experiments showed no significant benefit in leveraging morphological filters within the structure of standard convolutional neural networks.

- These experiments showed no significant benefit in leveraging morphological filters within the structure of standard convolutional neural networks.
- However, the "toy" challenge we set ourselves does not map to a real world problem.
- These experiments showed no significant benefit in leveraging morphological filters within the structure of standard convolutional neural networks.
- However, the "toy" challenge we set ourselves does not map to a real world problem.
- There is still much experimentation to be done in the field!

#### PConv

 $\cdot$  We started experimenting with PConv layers<sup>8</sup>:

$$
PConv(f; w, P)(x) = \frac{(f^{P+1} * w)(x)}{(f^{P} * w)(x)}
$$

 $8$ Masci, Angulo, and Schmidhuber, "A Learning Framework for Morphological Operators using Counter-Harmonic Mean".

#### PConv

 $\cdot$  We started experimenting with PConv layers<sup>8</sup>:

$$
PConv(f; w, P)(x) = \frac{(f^{P+1} * w)(x)}{(f^{P} * w)(x)}
$$

• These layers learn not only the filter, but also the morphological operation:

 $\frac{8}{8}$ Masci, Angulo, and Schmidhuber, "A Learning Framework for Morphological Operators using Counter-Harmonic Mean".

#### PConv

 $\cdot$  We started experimenting with PConv layers<sup>8</sup>:

$$
PConv(f; w, P)(x) = \frac{(f^{P+1} * w)(x)}{(f^{P} * w)(x)}
$$

- These layers learn not only the filter, but also the morphological operation:
	- $\cdot$  *P*  $<$  0 is a pseudo-erosion.
	- $\cdot$  *P*  $>$  0 is a pseudo-dilation.

 $\frac{8}{8}$ Masci, Angulo, and Schmidhuber, "A Learning Framework for Morphological Operators using Counter-Harmonic Mean".

#### A first PConv result

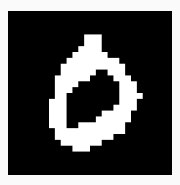

Target

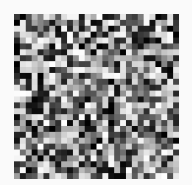

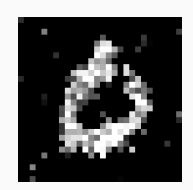

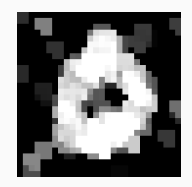

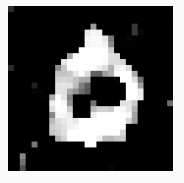

Input  $P = -0.6663$   $P = 4.2216$   $P = -1.2166$ 

• PConv layers are harder to train than our fixed-operation layers...

- PConv layers are harder to train than our fixed-operation layers...
- ...with a bunch of edge cases involving NaN.
- PConv layers are harder to train than our fixed-operation layers...
- $\cdot$  ...with a bunch of edge cases involving NaN.
- The original paper proposes alternating between learning *P* and the weights *w*.

## What's next?

 $\cdot$  Move to a real problem, e.g. dHCP.<sup>9</sup>

<sup>9</sup>http://www.developingconnectome.org/project/

#### What's next?

- $\cdot$  Move to a real problem, e.g. dHCP.<sup>9</sup>
- This will allow us to experiment with integrating morphological filters within much more complex architectures.

<sup>9</sup>http://www.developingconnectome.org/project/

## References

Abadi, Martin et al. "TensorFlow: A system for large-scale machine learning". In: *12th USENIX Symposium on Operating Systems Design and Implementation (OSDI 16)*. 2016, pp. 265–283. url: https://www.usenix.org/system/ files/conference/osdi16/osdi16-abadi.pdf. Chen, Liang-Chieh et al. "Rethinking Atrous Convolution for Semantic Image Segmentation". In: *CoRR* abs/1706.05587 (2017). arXiv: 1706.05587. url:

http://arxiv.org/abs/1706.05587.

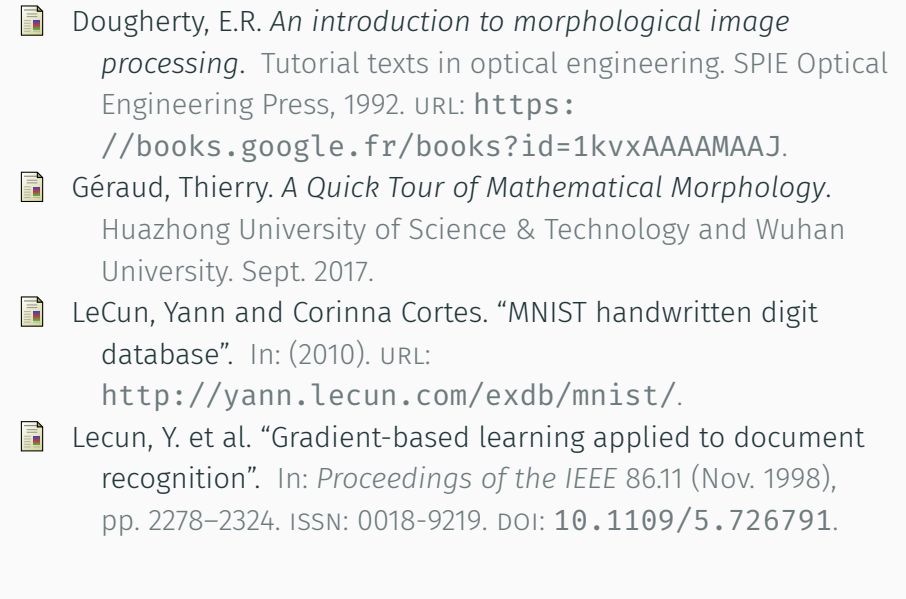

- Masci, Jonathan, Jesús Angulo, and Jürgen Schmidhuber. "A Learning Framework for Morphological Operators using Counter-Harmonic Mean". In: *CoRR* abs/1212.2546 (2012). arXiv: 1212.2546. url: http://arxiv.org/abs/1212.2546.
- $\Box$  ."A Learning Framework for Morphological Operators using Counter-Harmonic Mean". In: *CoRR* abs/1212.2546 (2012). arXiv: 1212.2546. url: http://arxiv.org/abs/1212.2546.
- Rijsbergen, C. J. van. *Information retrieval*. 2nd ed. London: Butterworths, 1979. url: http://www.dcs.gla.ac.uk/Keith/Preface.html.

Convolutional Networks for Biomedical Image Segmentation". In: *CoRR* abs/1505.04597 (2015). arXiv: 1505.04597. url: http://arxiv.org/abs/1505.04597. Serra, Jean and Luc Vincent. "An overview of morphological filtering". In: *Circuits, Systems and Signal Processing* 11.1 (Mar. 1992), pp. 47–108. issn: 1531-5878. doi: 10.1007/BF01189221. url: https://doi.org/10.1007/BF01189221.

Ronneberger, Olaf, Philipp Fischer, and Thomas Brox. "U-Net:

Xu, Yongchao, Thierry Géraud, and Isabelle Bloch. "From neonatal to adult brain MR image segmentation in a few seconds using 3D-like fully convolutional network and transfer learning". In: *2017 IEEE International Conference on Image Processing (ICIP). Beijing, France: IEEE, Sept. 2017. DOI:* 10.1109/ICIP.2017.8297117. url: https://hal.univ-reims.fr/hal-01735727.

## Any questions?

• Tensorboard allows for inspecting layers' weights throughout the training process.

- Tensorboard allows for inspecting layers' weights throughout the training process.
- We needed a way to inspect the output of each layer as well.

- Tensorboard allows for inspecting layers' weights throughout the training process.
- We needed a way to inspect the output of each layer as well.
- We built a Keras Callback that saves weights and outputs after every batch.

- Tensorboard allows for inspecting layers' weights throughout the training process.
- We needed a way to inspect the output of each layer as well.
- We built a Keras Callback that saves weights and outputs after every batch.
- After training, these weights and outputs are transformed into image sequences:

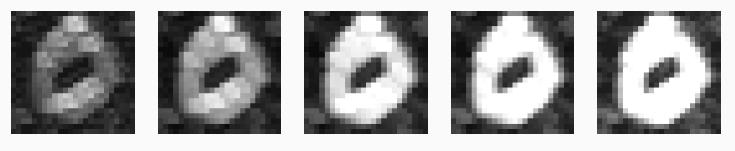

Init Batch 64 Batch 96 Batch 160 Batch 512